eree

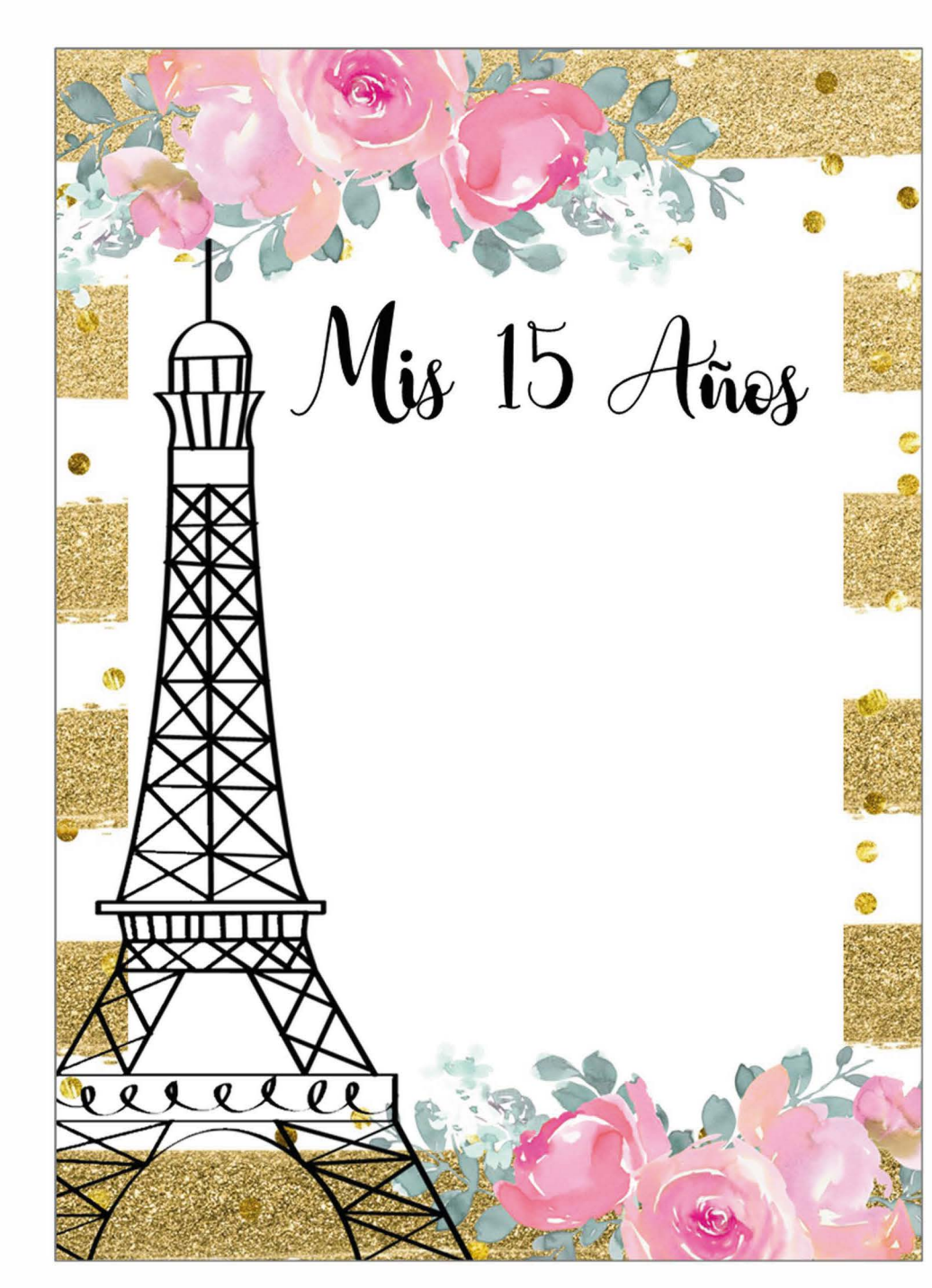

## **Nombre**

Mis 15 Años

*Edita aquí gratis todos los datos de la fiesta Sabado xx, de Agosto xxxx xxxxxxxxxxxxxx xxxxxxxxxxxxxxxxxxxxx*